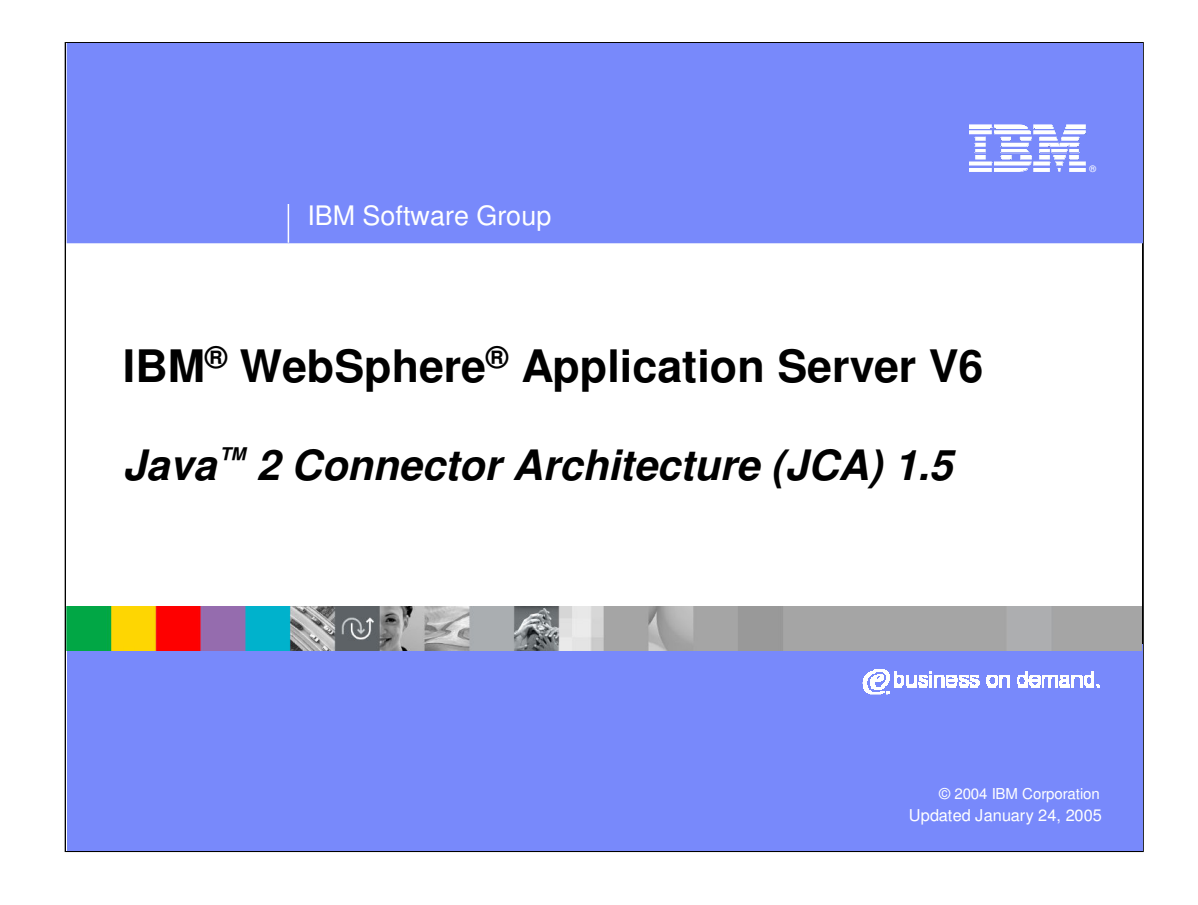

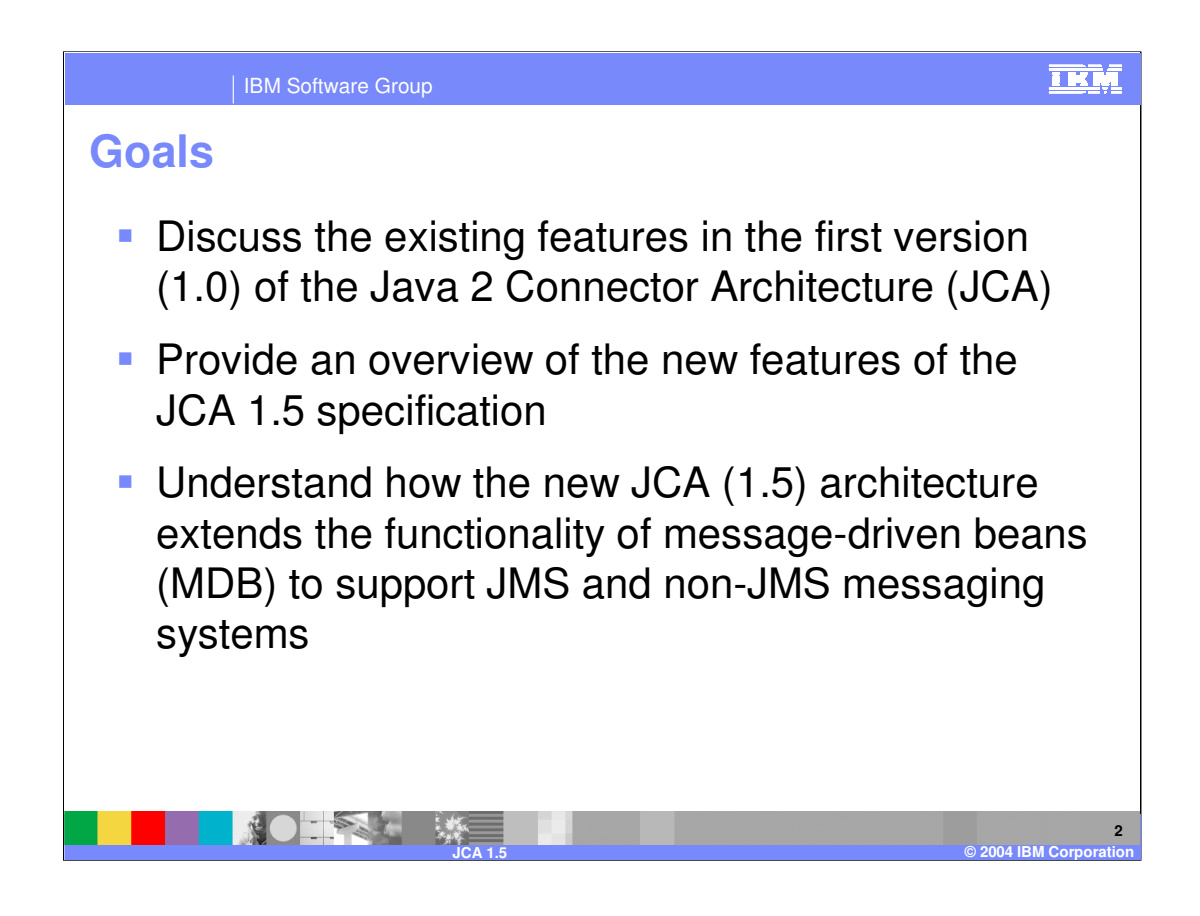

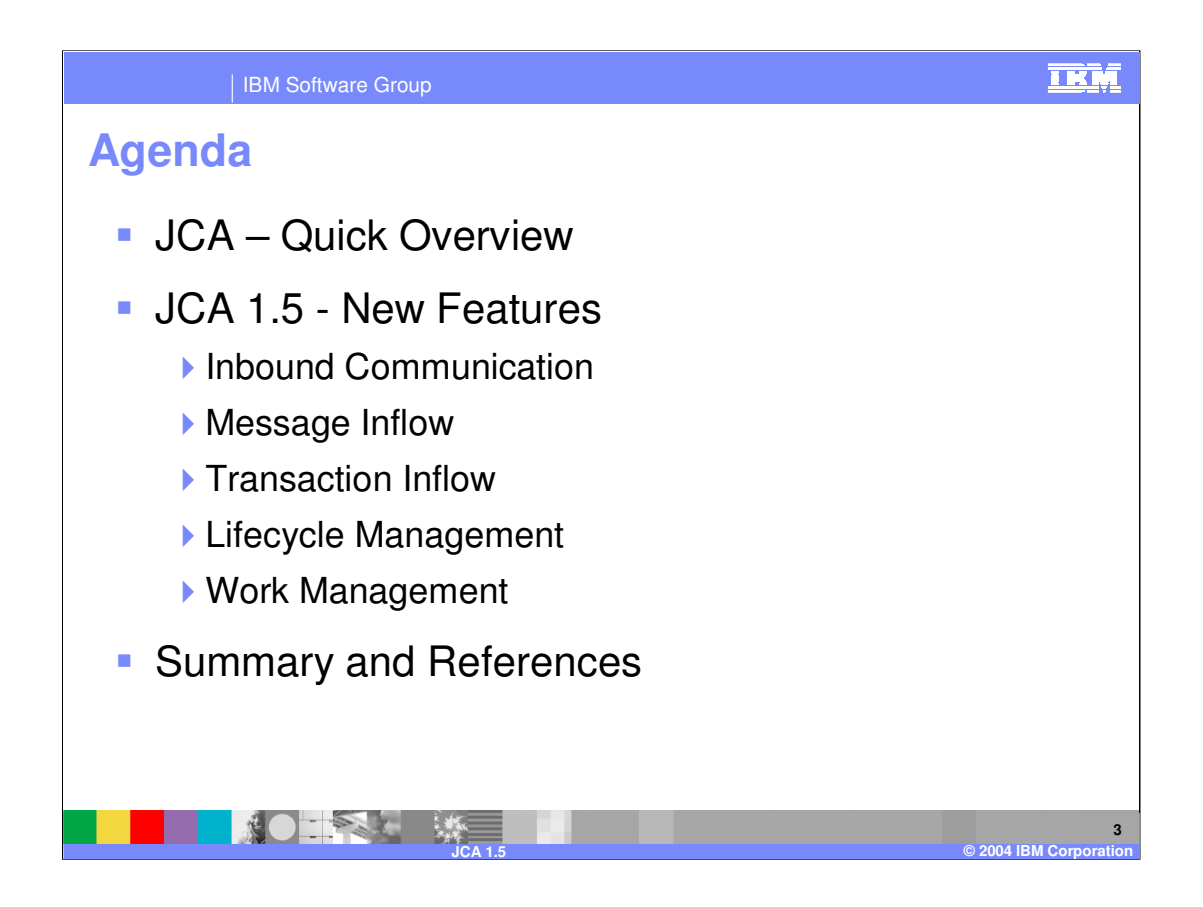

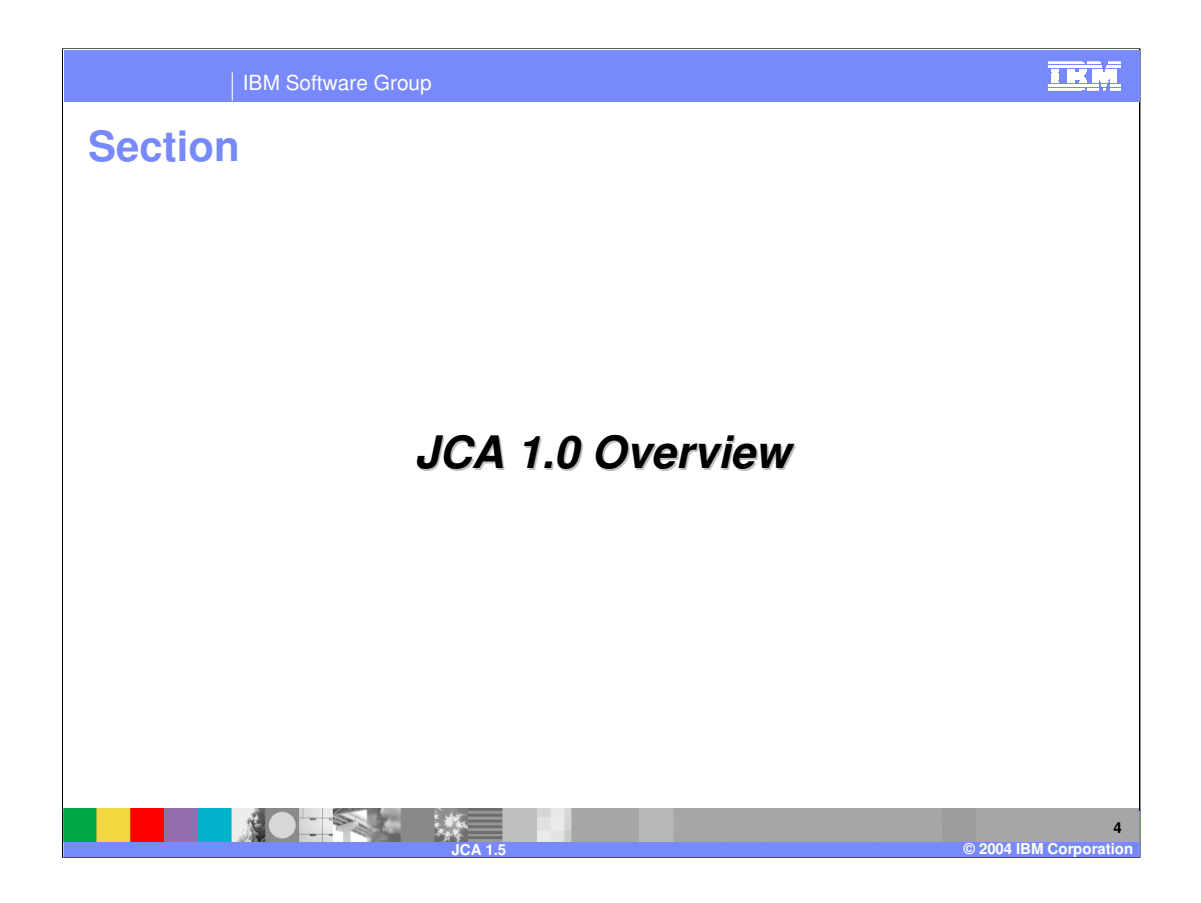

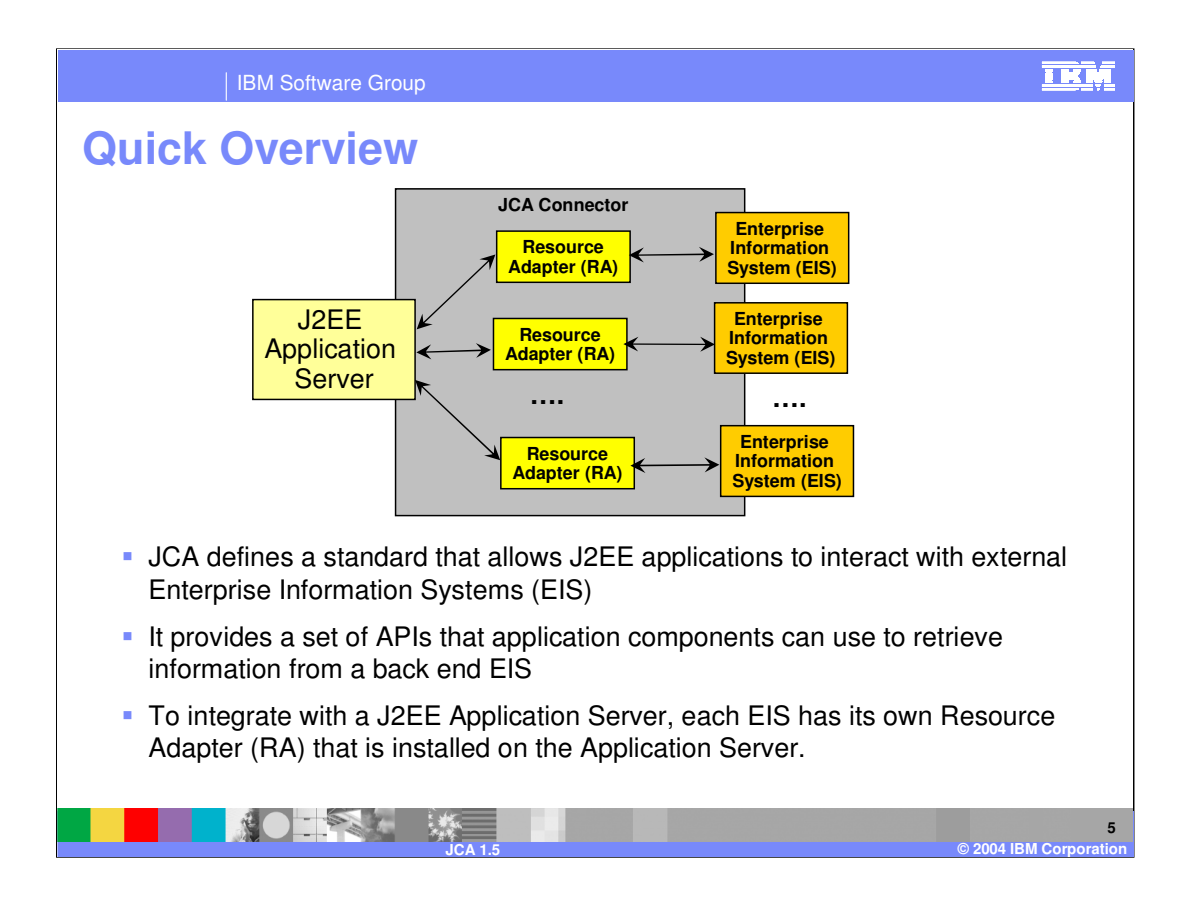

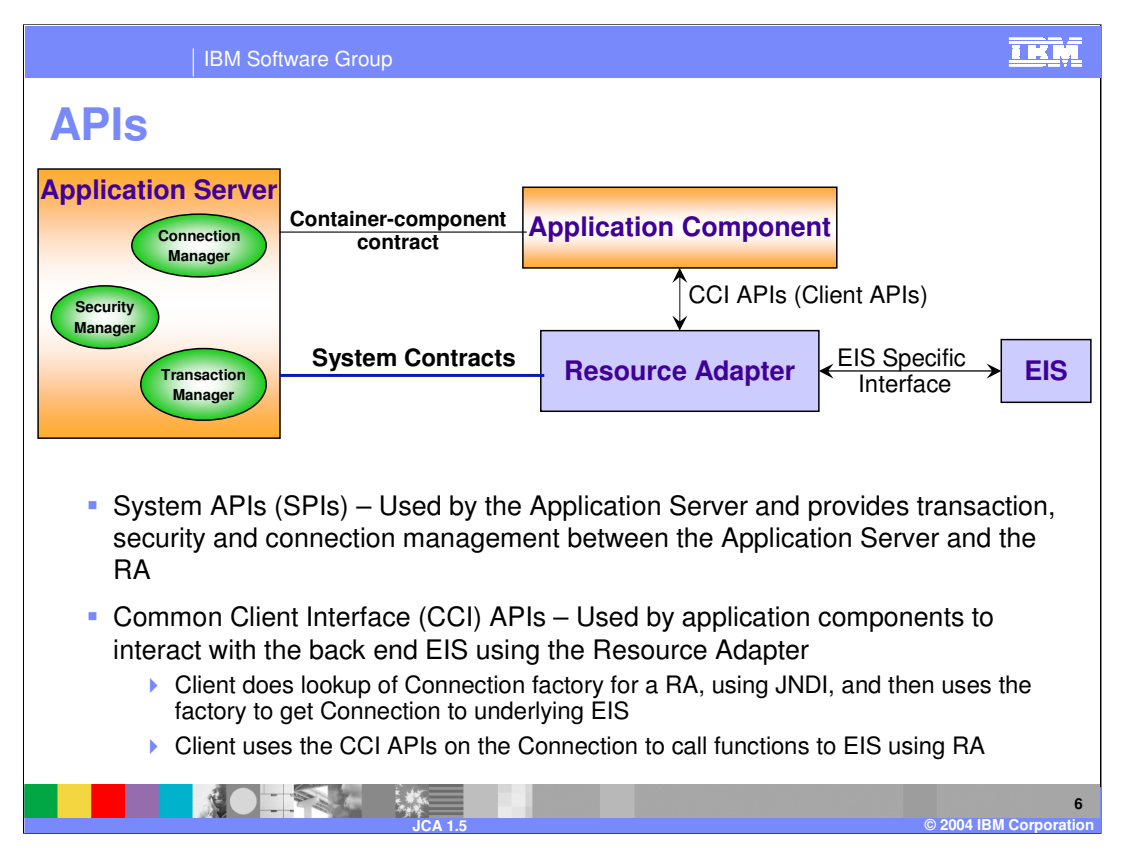

- 1. The Resource Adapter is installed in the Application Server using its deployment descriptor. To clearly demonstrate the various contracts that JCA defines, the resource adapter and application component are being shown (logically) outside the Application Server.
- 2. Connection management: The connection management contract enables an application server to pool connections to an underlying EIS, and enables application components to connect to an EIS
- 3. Transaction management: The Transaction Management contract between the Transaction Manager and an EIS enables an Application Server to manage transactions across multiple resource managers
- 4. Security: The Security contract enables a secure access to an EIS.

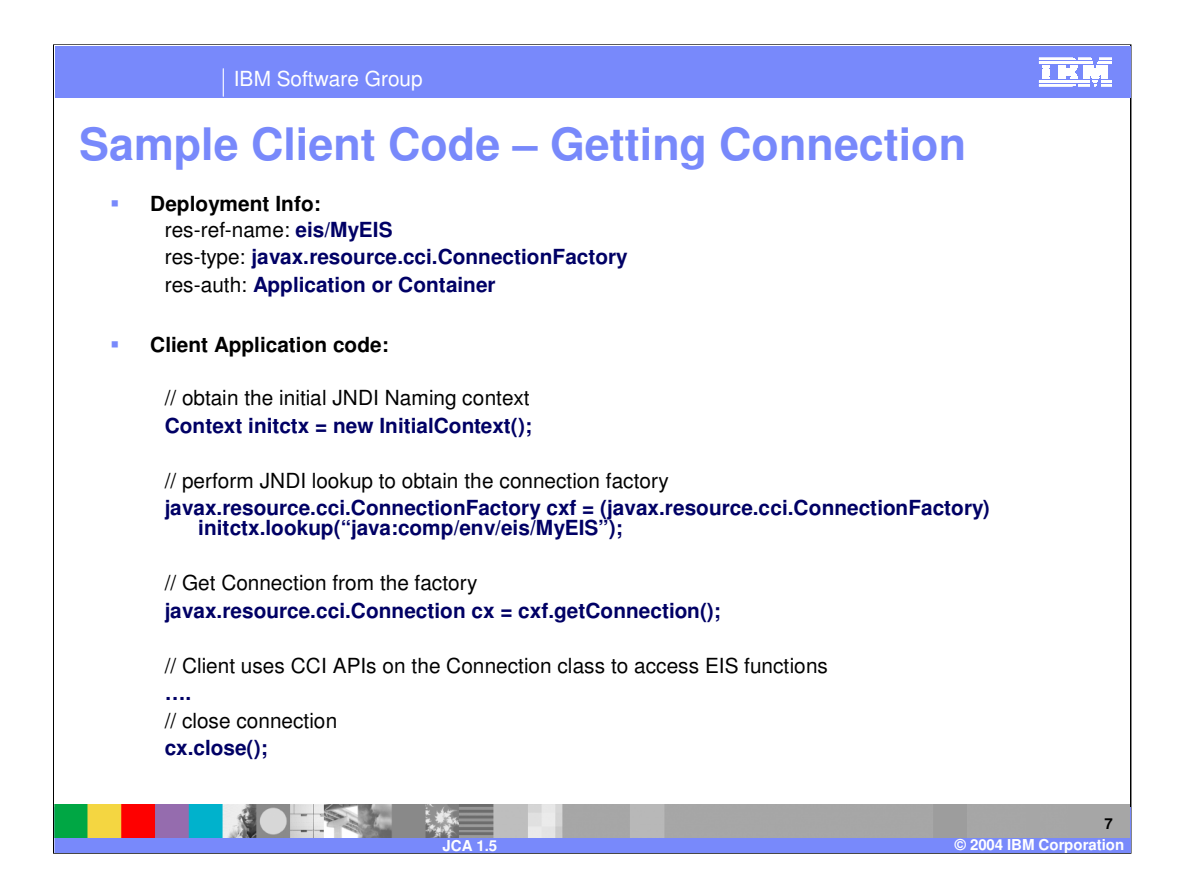

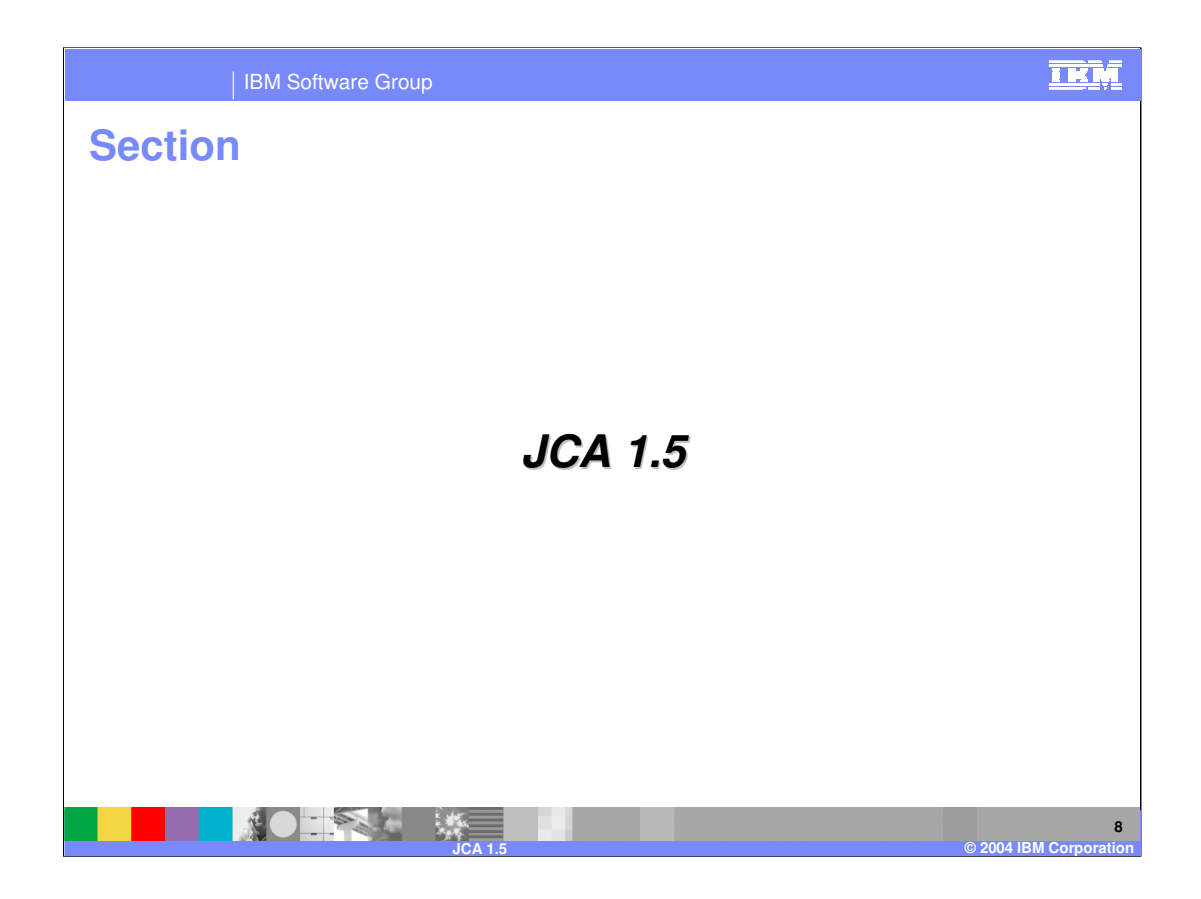

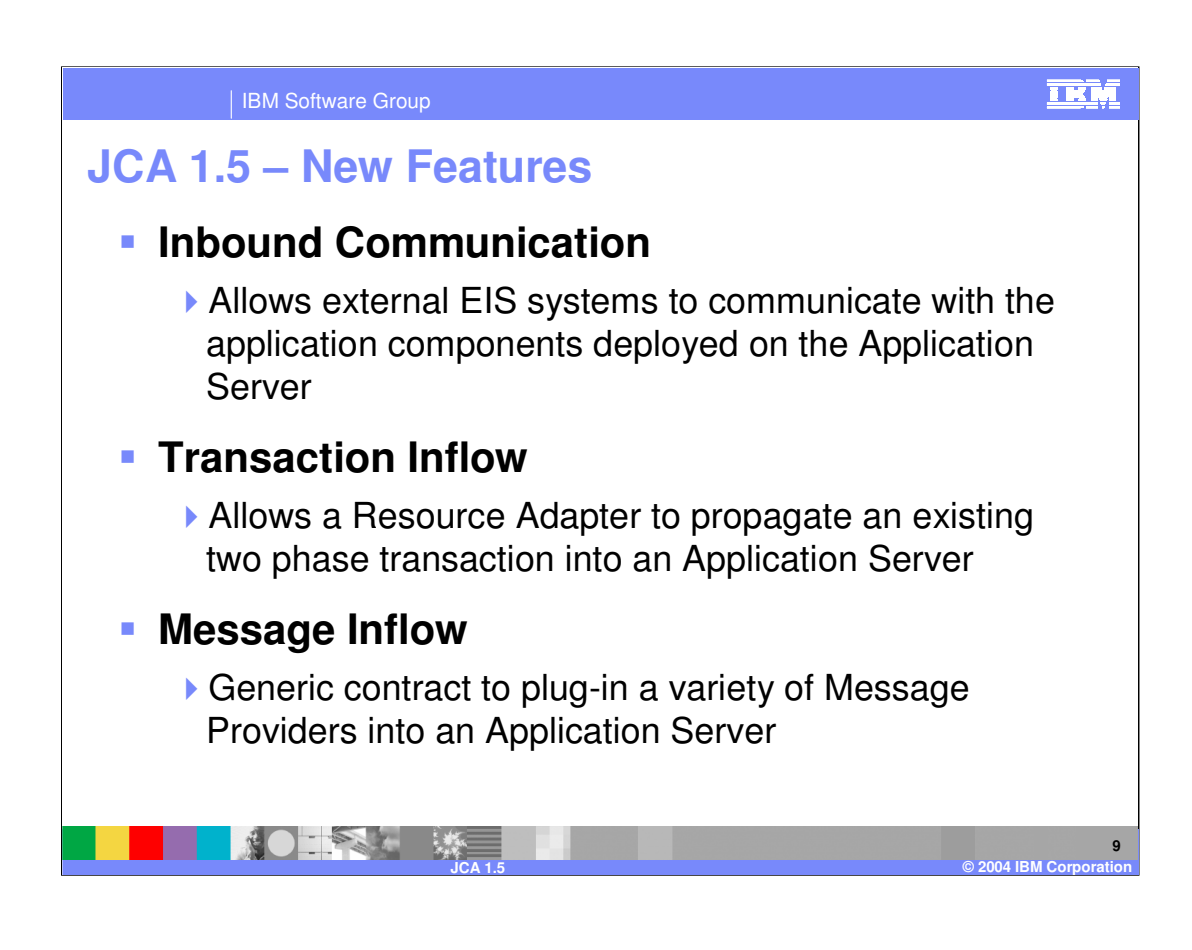

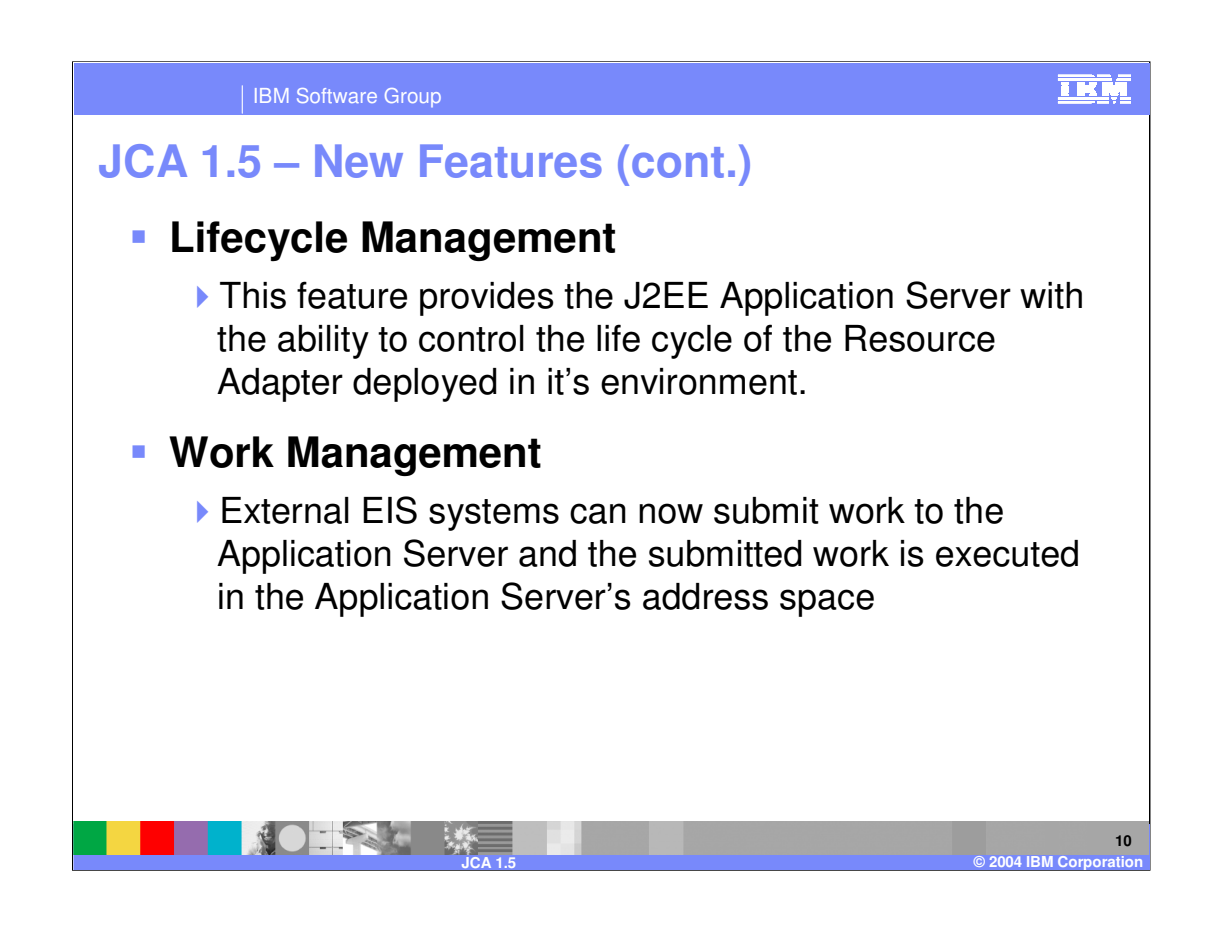

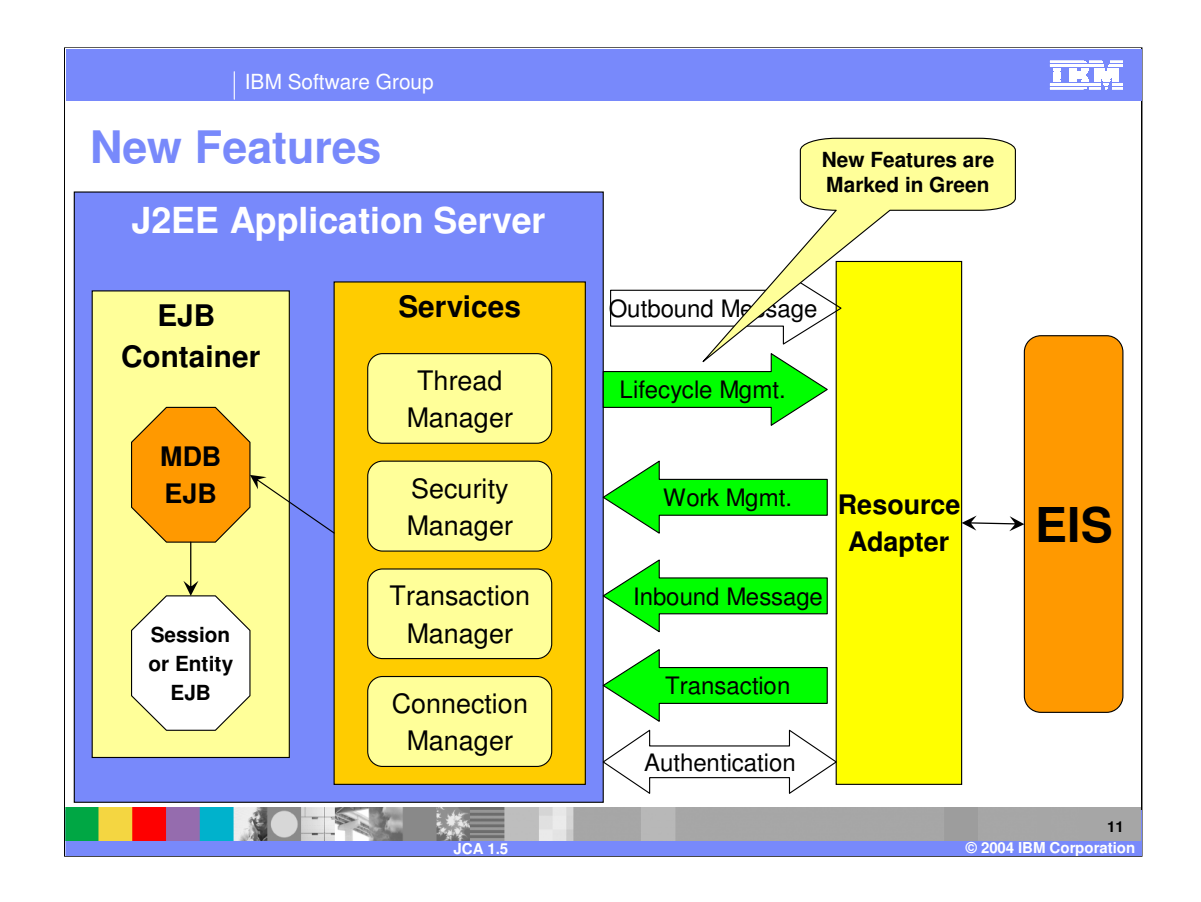

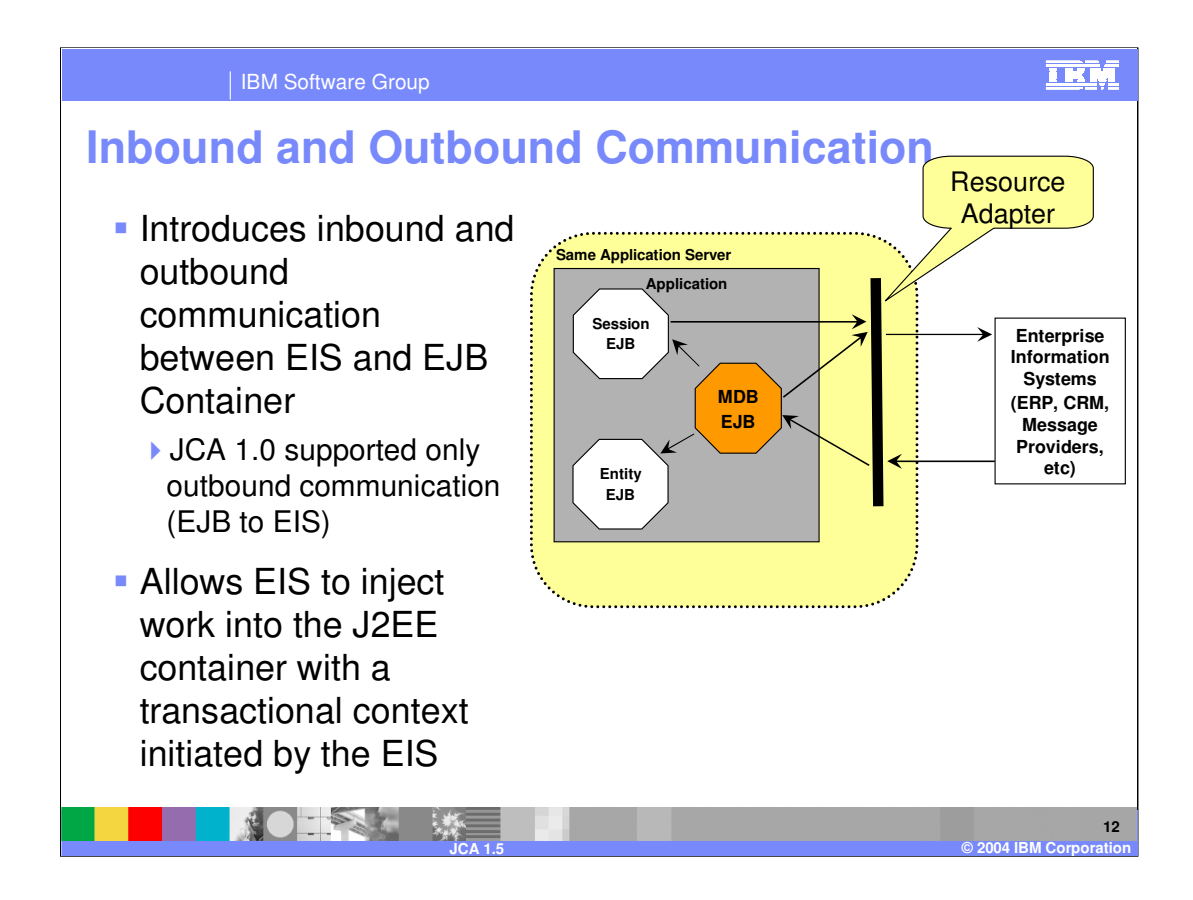

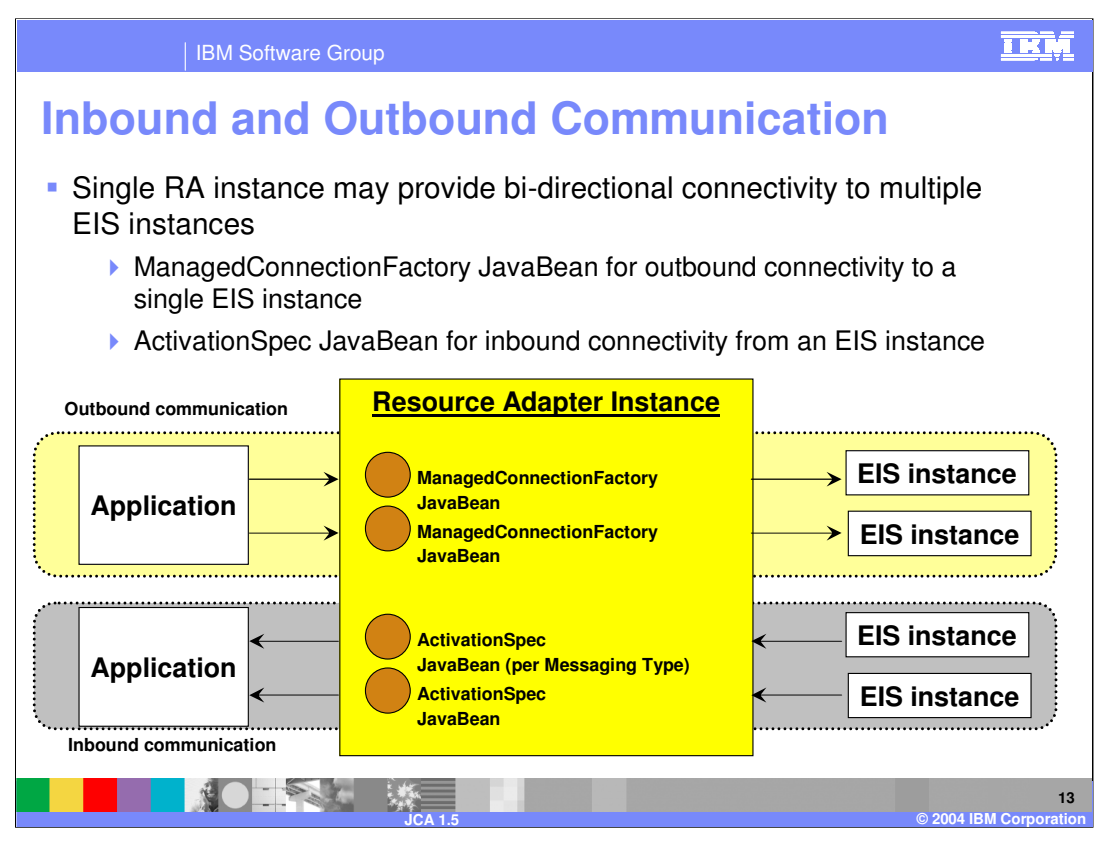

•When a ManagedConnectionFactory JavaBean is created, it may inherit the ResourceAdapter JavaBean (which represents the resource adapter instance) configuration information, and overrides specific global defaults, if any, and may add other configuration information specific to outbound connectivity.

•Outbound communication is initiated by an application and the communication occurs in the context of an application thread, even though resource adapter threads may be involved in the interaction. RA may use the work management contract to request threads to do work.

•When an ActivationSpec JavaBean is created, it may inherit the RA JavaBean (which represents the RA instance) configuration information, and overrides specific global defaults, if any, and may add other configuration information specific to inbound connectivity.

•Inbound communication is initiated by an EIS instance and the communication occurs in the context of a resource adapter thread. There are no application threads involved. Note, a resource adapter may use the work management contract to request threads to do work

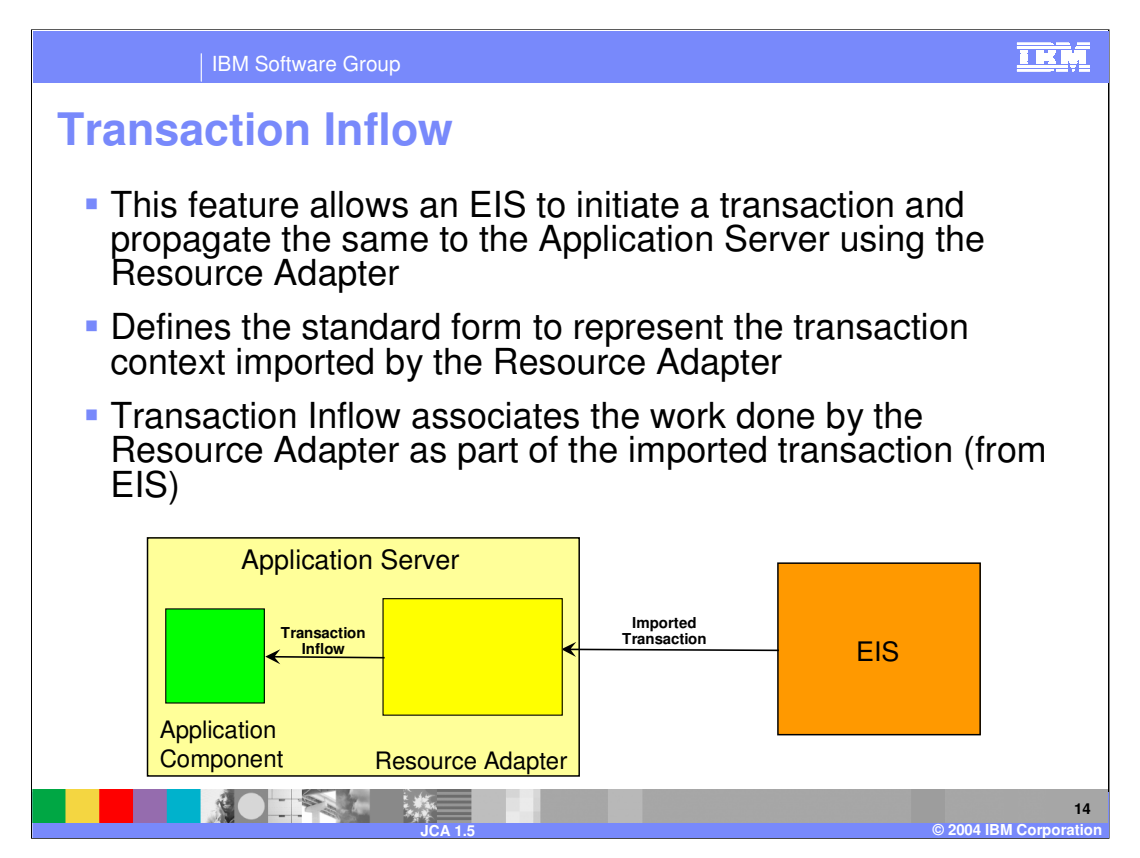

the resource adapter has to be able to "understand" the specific format and wire protocol used by the EIS to represent and transmit the transactional context.

Additionally, the resource adapter has to be able to translate that EIS-specific transactional context into a format that is compatible with the J2EE standards,

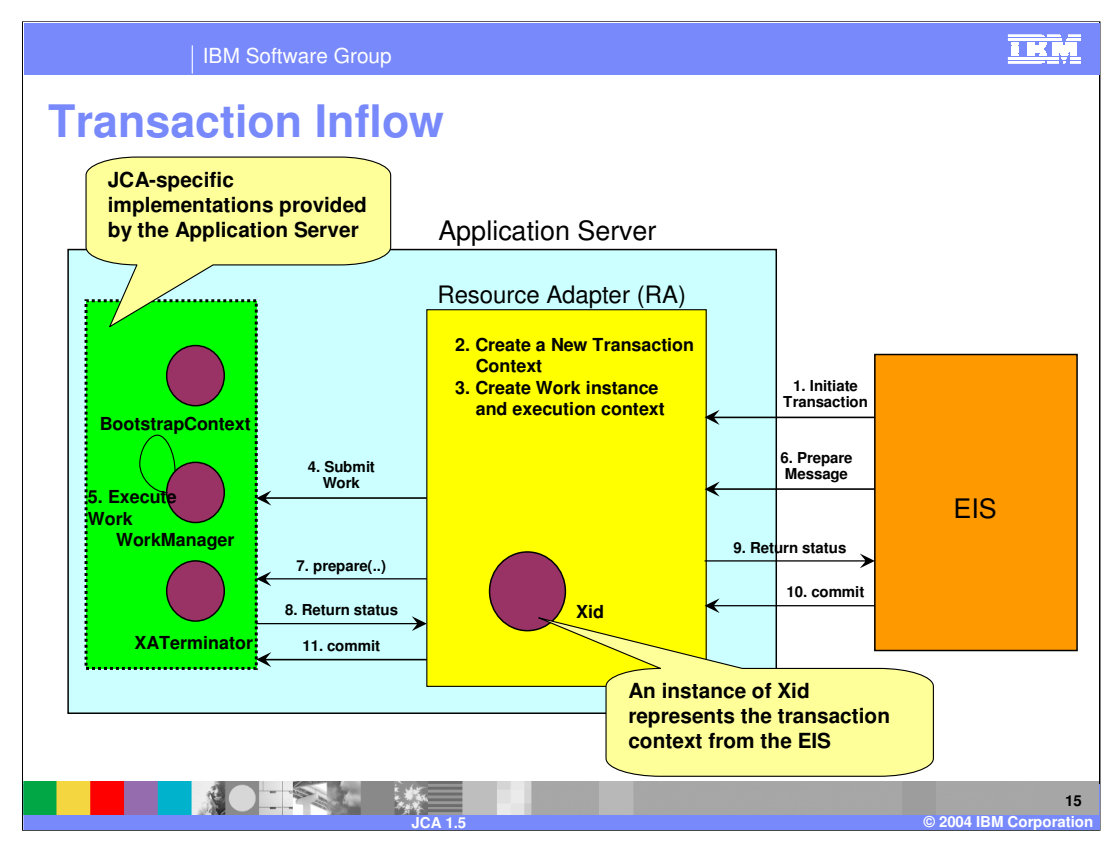

The resource adapter constructs a Work instance, which is expected to do work as part of the transactional message, and also creates an ExecutionContext instance containing the constructed Xid. It then submits the Work instance along with the ExecutionContext instance to the Application Server's WorkManager for execution.

The Application Server's WorkManager accepts the submitted Work instance and recreates the execution context for the Work instance. That is, the work to be done is enlisted as part of the imported transaction. It then calls the run method on the Work object.

Note, however, all the work done by the Work object may not be part of the transaction. For example, the Application Server may suspend the imported transaction depending on the transaction preference of the bean method that may be invoked.

The EIS sends a prepare message for a particular transaction. The resource adapter obtains an XATerminator instance from the Application Server via the getXATerminator method of the BootstrapContext instance.

Note, this step may be done at any time, and the obtained XATerminator instance may be used for transaction completion flows across multiple imported transactions.

The XATerminator implementation should be thread-safe and reentrant. The resource adapter calls the prepare method of the XATerminator instance with an appropriate Xid instance, and returns the outcome of the prepare operation to the EIS.

When the EIS sends a commit message for the transaction, the resource adapter calls the commit method of the XATerminator instance with an appropriate Xid instance.

## **TKM** IBM Software Group **Transaction Inflow – Crash Recovery** When the Application Server recovers from the crash, it should recover the state of all transactions that were successfully prepared before the crash, and complete them upon receiving a commit method or rollback method call **If the RA detects the failure of the EIS while the transaction** is active (transaction completion has not begun), it cancels all active transactions that originated from the EIS If the RA detects the failure of the EIS while the transaction is in-doubt (the transaction has already been prepared), it waits for the EIS to recover. When the EIS recovers, it queries the EIS for a list of in-doubt transactions. It then completes the in-doubt transactions■ ※○ 三全を 2 ※ 三 **16 JCA 1.5 © 2004 IBM Corporation**

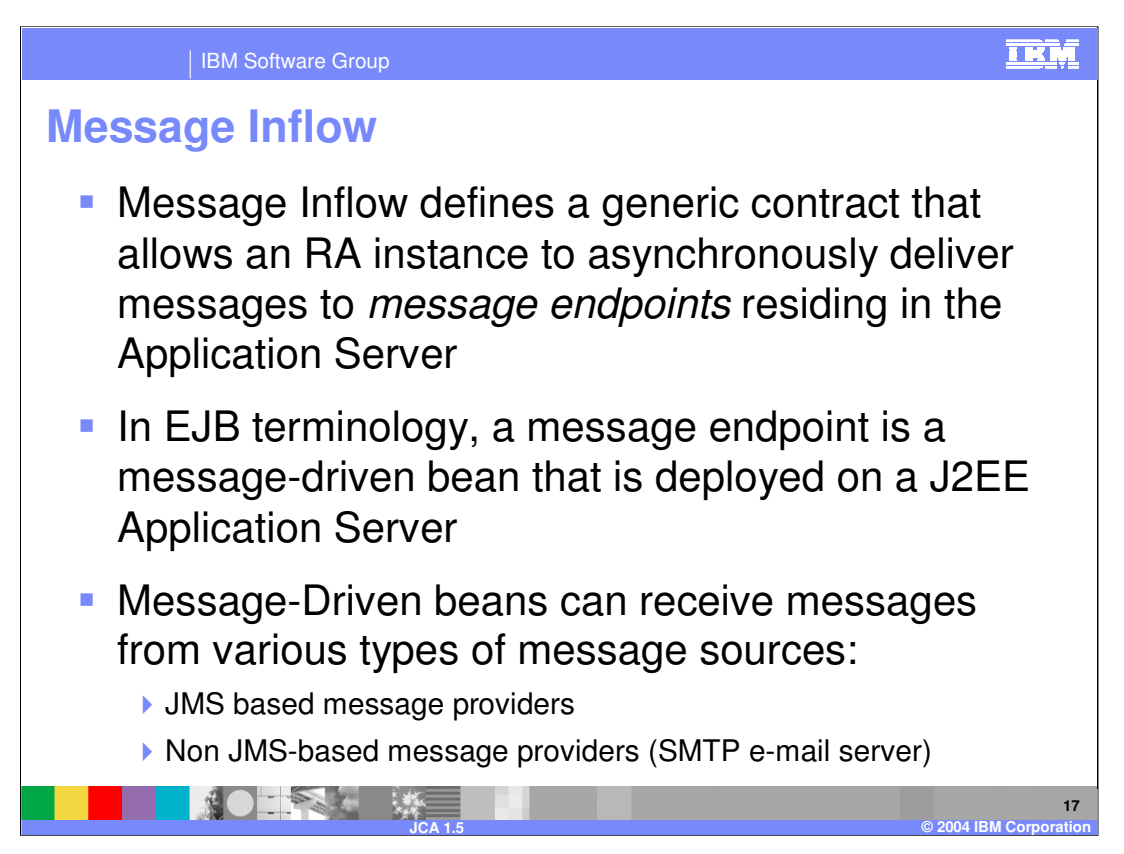

JCA 1.5 defines a generic interface to integrate various messaging systems with a J2EE Application Server.

These messaging systems can invoke the application components by providing an ActivationSpec Java Bean.

With the extended definition of message-driven and the new JCA architecture, messagedriven beans can be

configured to accept messages from JMS and non-JMS messaging systems

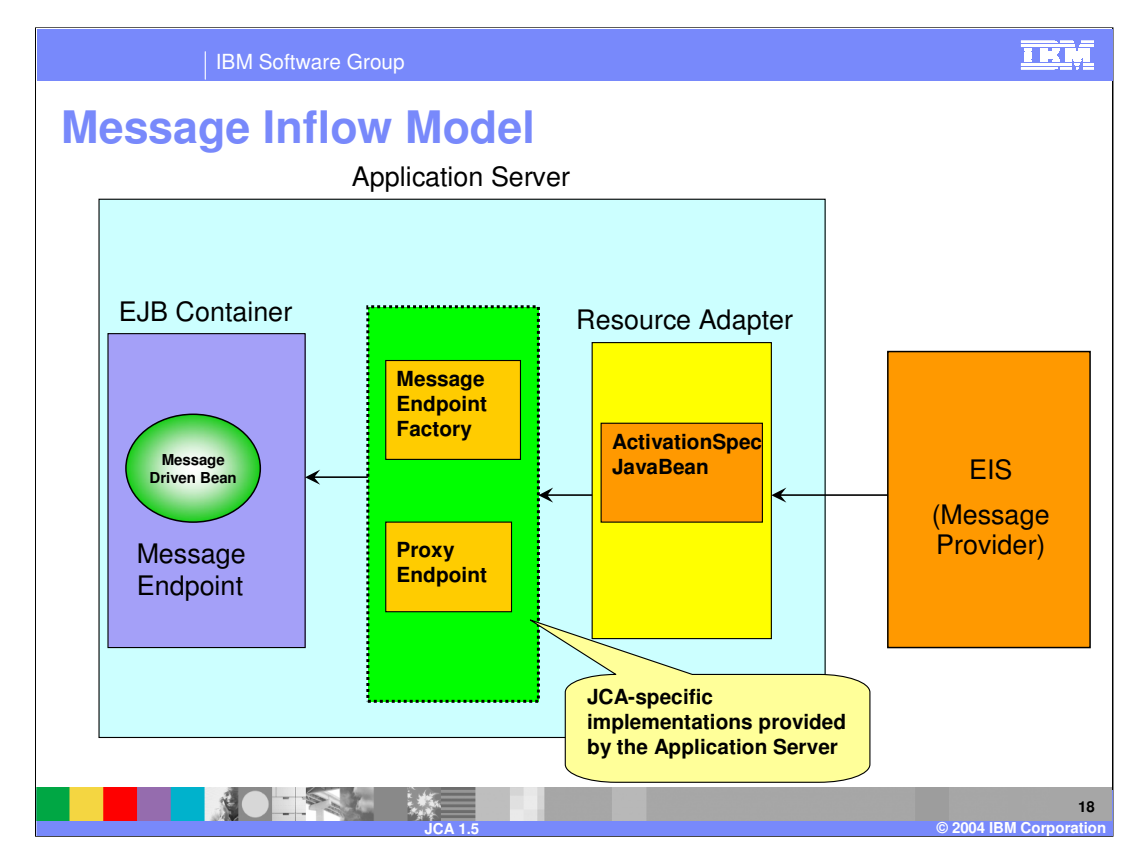

- 1. At startup, the Application Server invokes the endpointActivation on the Resource Adapter.
- 2. The ActivationSpecBean and the MessageEndPointFactory instances are passed as parameters
- 3. When there is an incoming message, the RA uses the factory to create an endpoint instance
- 4. It then invokes the endpoint interface method that the MDB implements

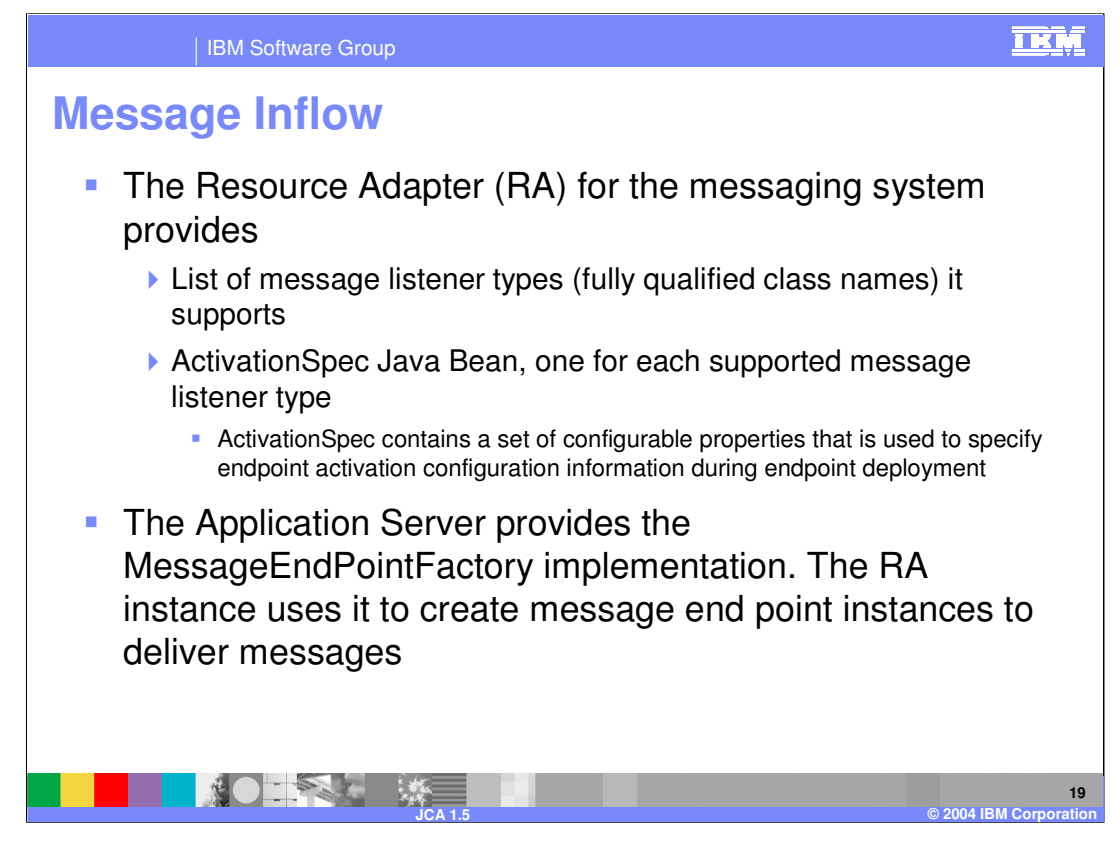

•The Resource Adapter supports methods used for endpoint activations and deactivations

•The endpointActivation method (in the RA instance) is called by the Application Server when the message endpoint (MDB) is activated

•With the method call, the Application Server passes the ActivationSpec JavaBean and MessageEndPointFactory instances to the RA

•IMPORTANT:

•When a new message arrives, the Resource Adapter uses the MessageEndPointFactory implementation to create a Endpoint instance (MDB)

•Checks if the endpoint implements the RA specific interface

•If yes, invokes the appropriate method implemented by the MDB

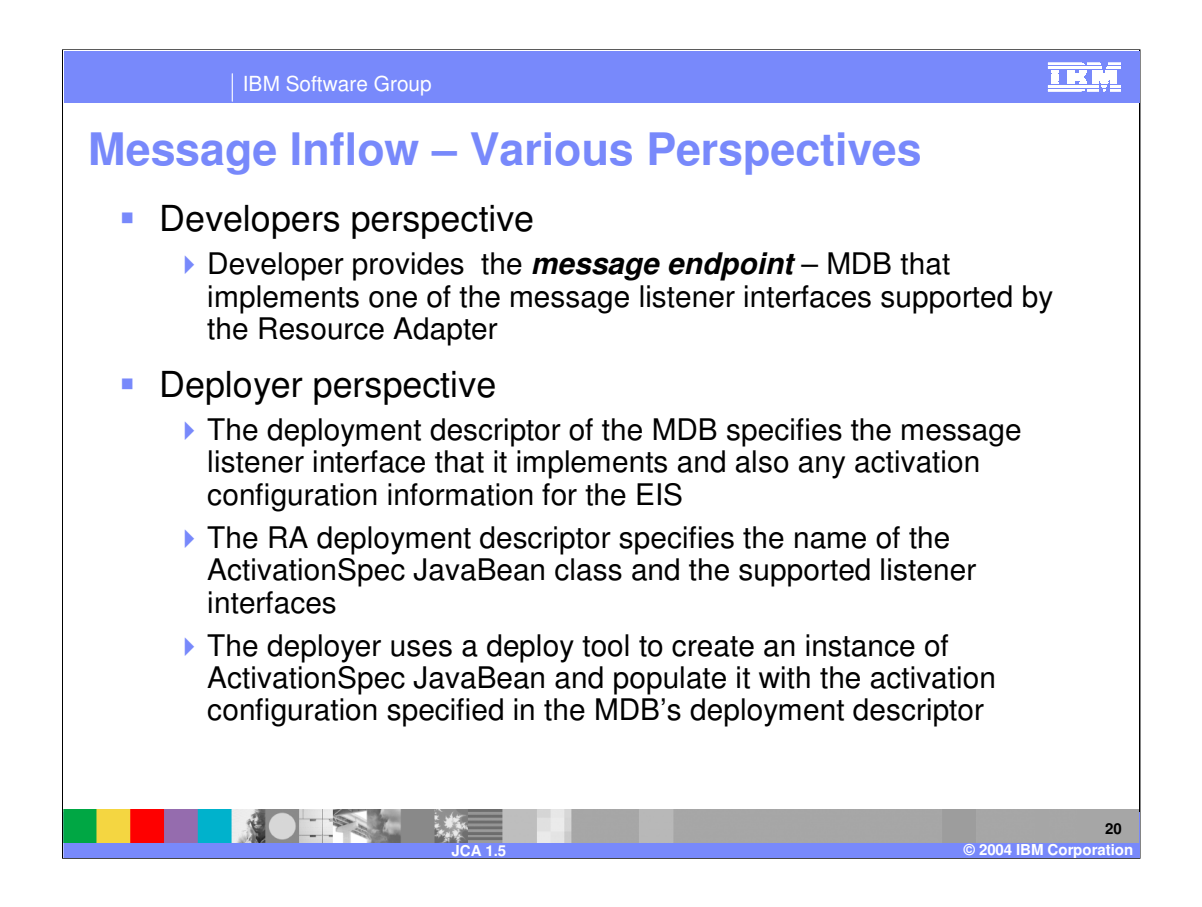

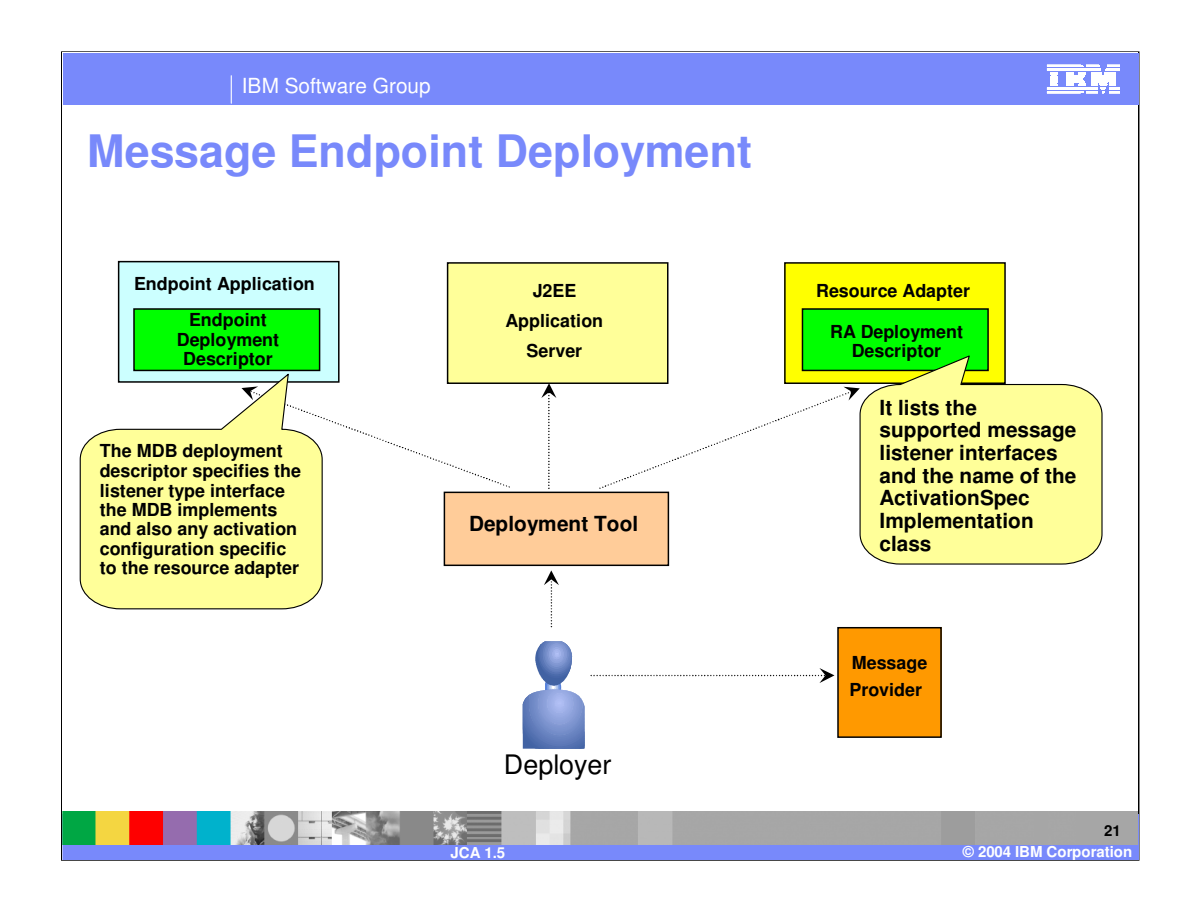

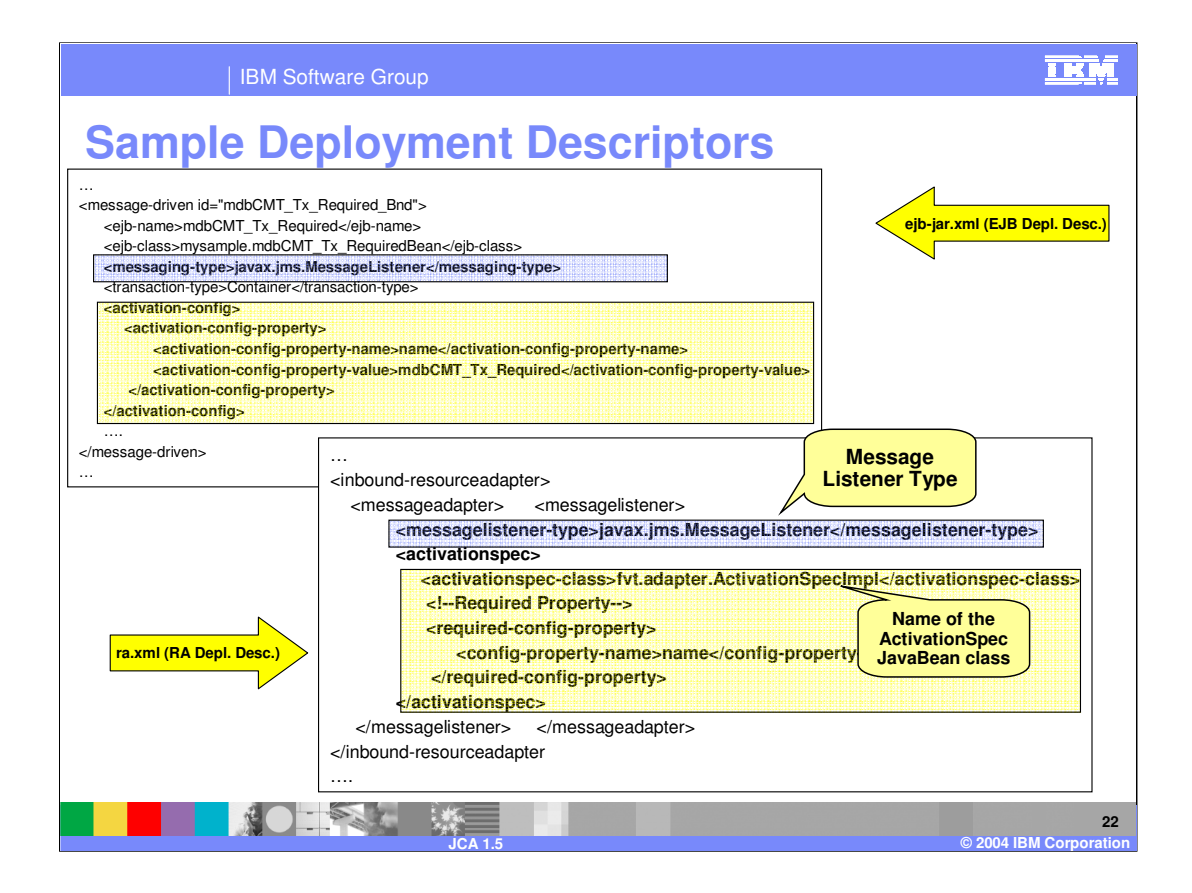

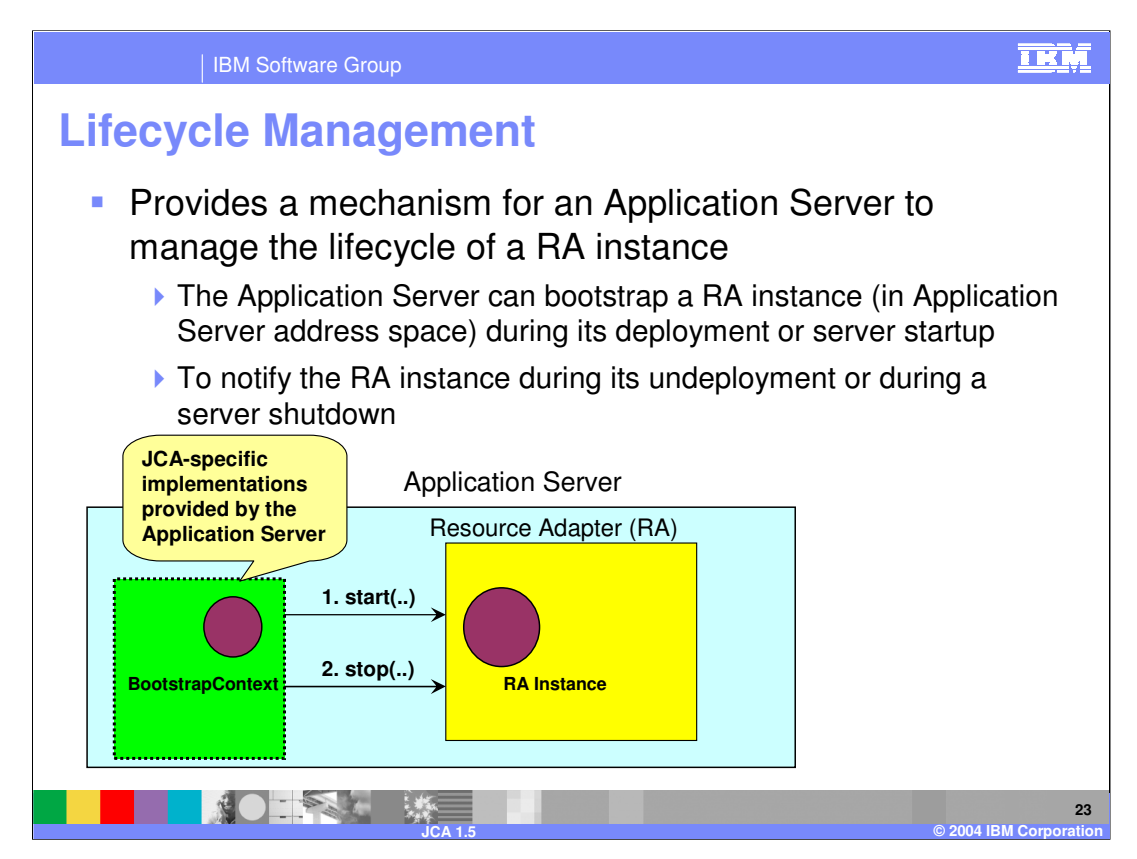

•The implementation class name of the ResourceAdapter interface is specified in the resource adapter deployment descriptor.

•At server startup, the Application Server bootstraps the RA instance by invoking the start method on it. It passes a handle to the BootstrapContext instance on the Application Server.

•The RA instance can use the BootstrapContext handle to retrieve the WorkManager implementation on the Server and submit work.

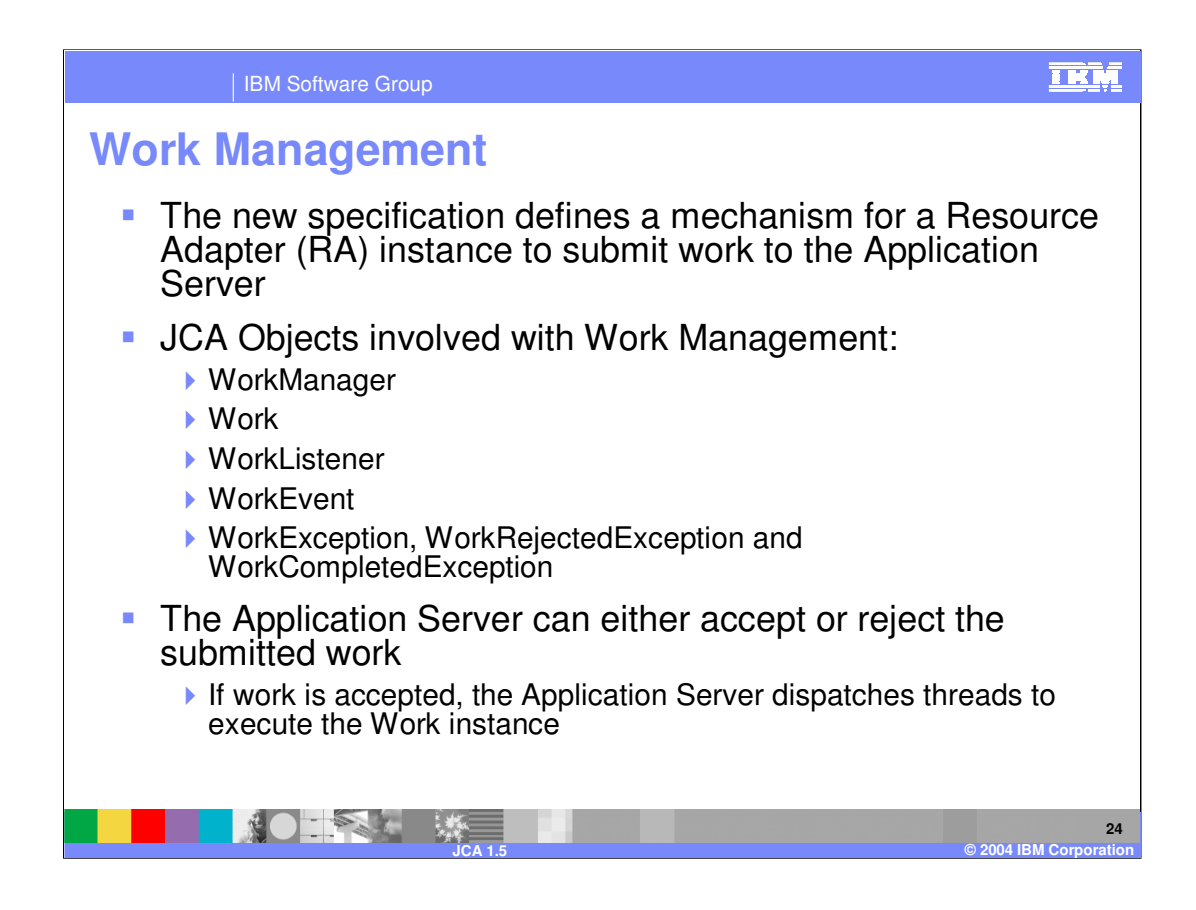

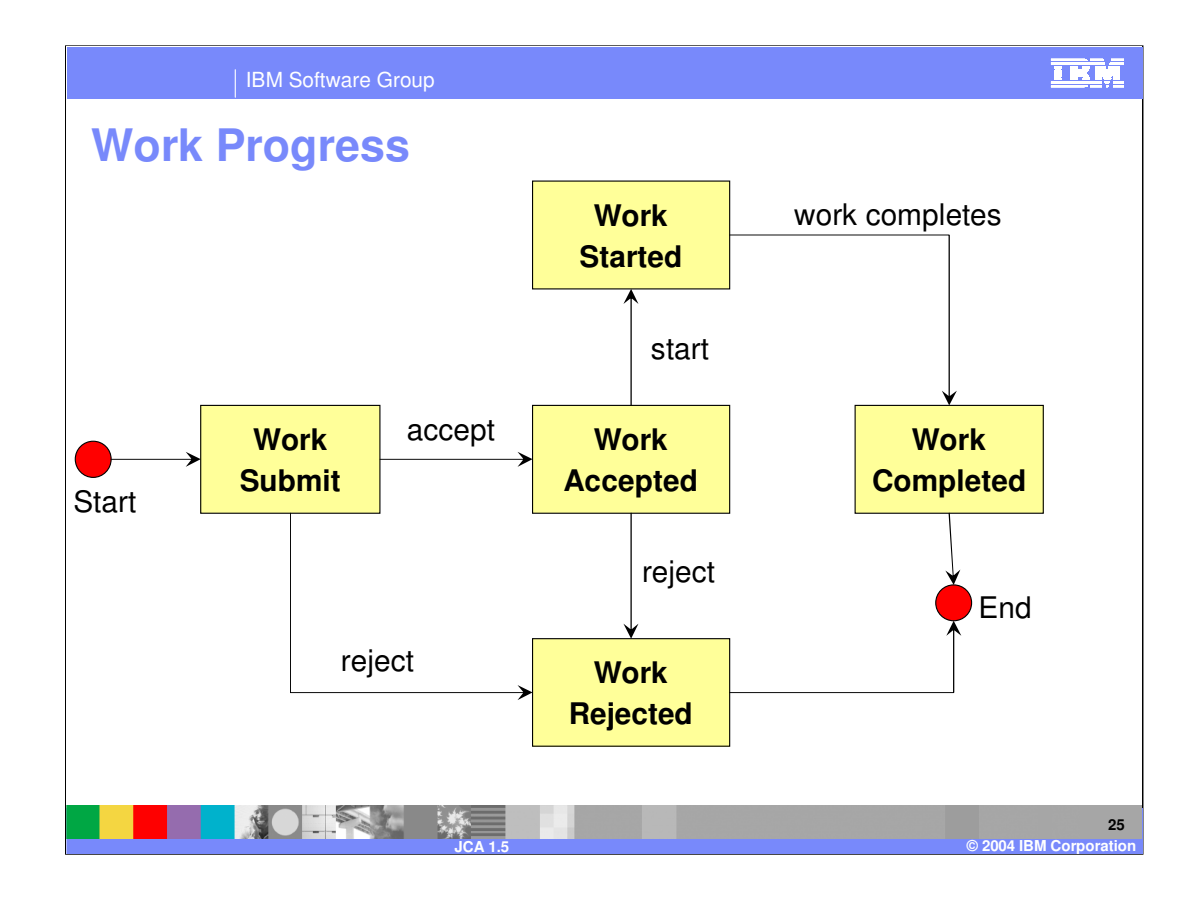

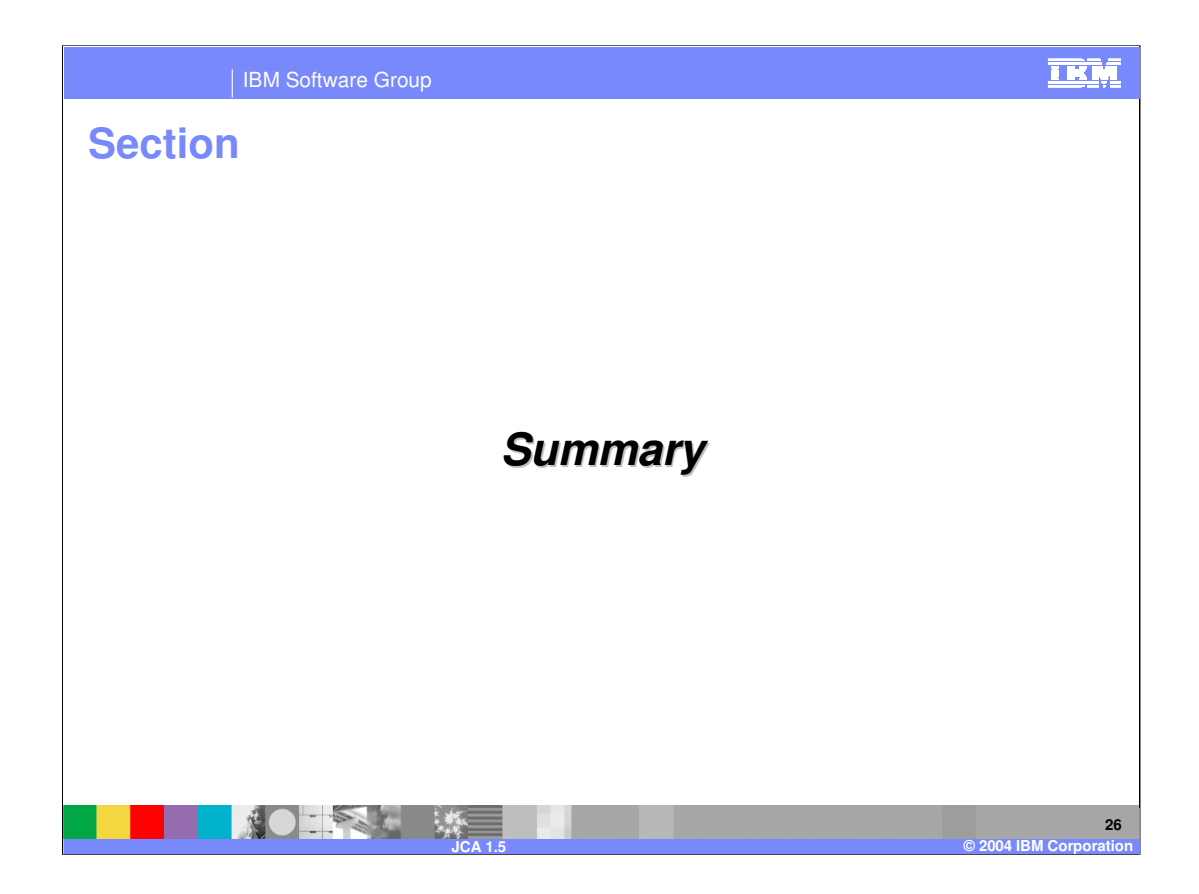

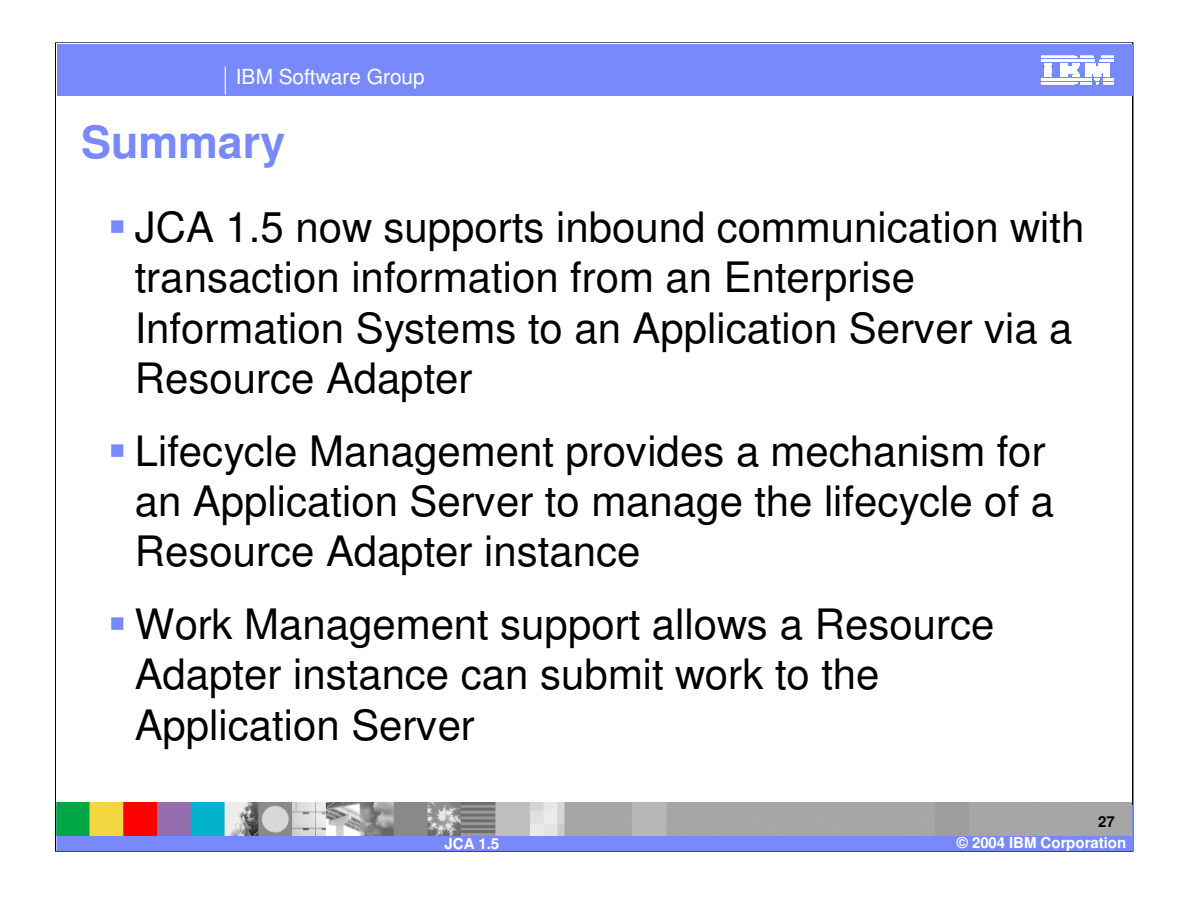

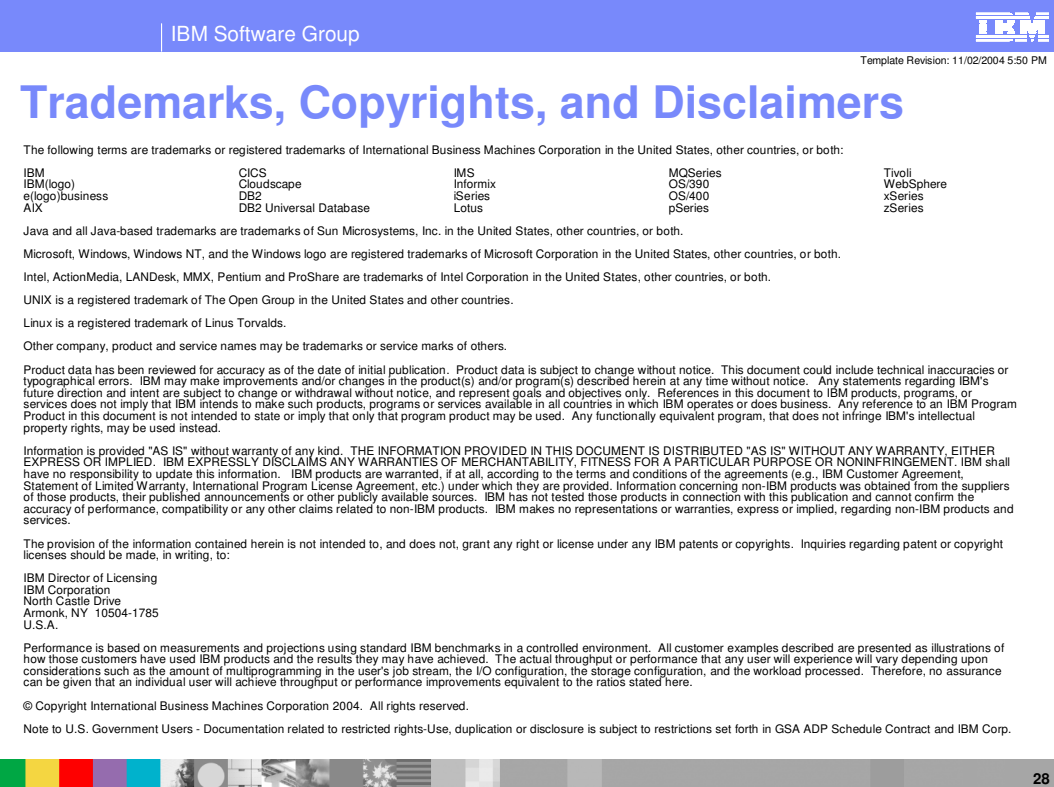

**JCA 1.5 © 2004 IBM Corporation**